# **Project Dependencies**

#### compile

The following is a list of compile dependencies for this project. These dependencies are required to compile and run the application:

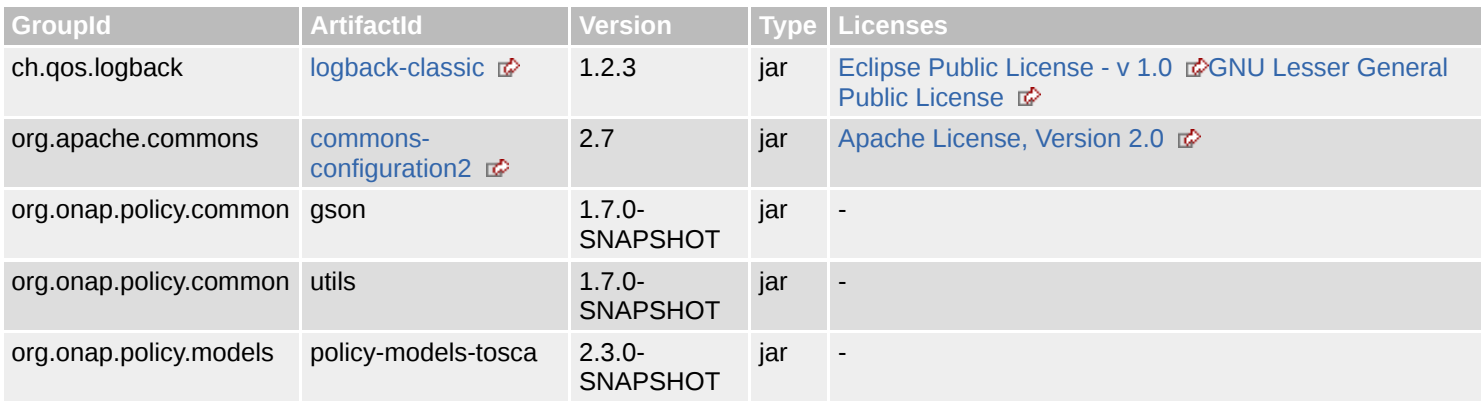

#### test

The following is a list of test dependencies for this project. These dependencies are only required to compile and run unit tests for the application:

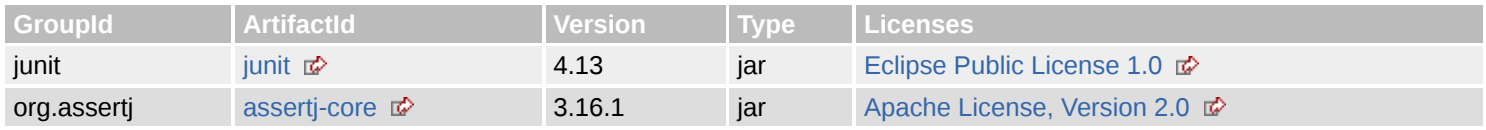

#### provided

The following is a list of provided dependencies for this project. These dependencies are required to compile the application, but should be provided by default when using the library:

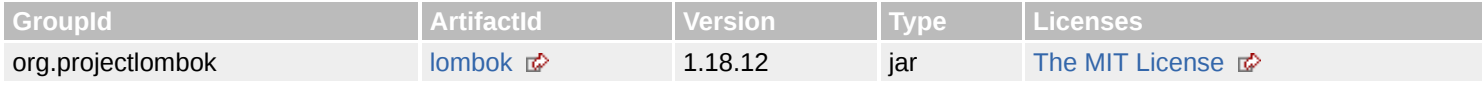

# **Project Transitive Dependencies**

The following is a list of transitive dependencies for this project. Transitive dependencies are the dependencies of the project dependencies.

#### compile

The following is a list of compile dependencies for this project. These dependencies are required to compile and run the application:

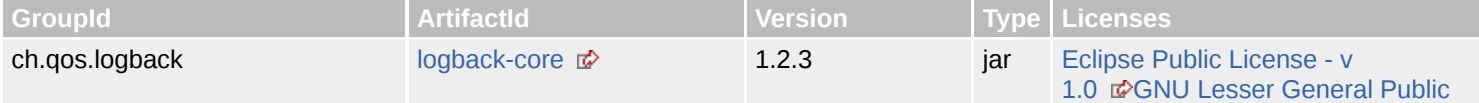

#### 7/6/2020 Dependencies – Project Dependencies

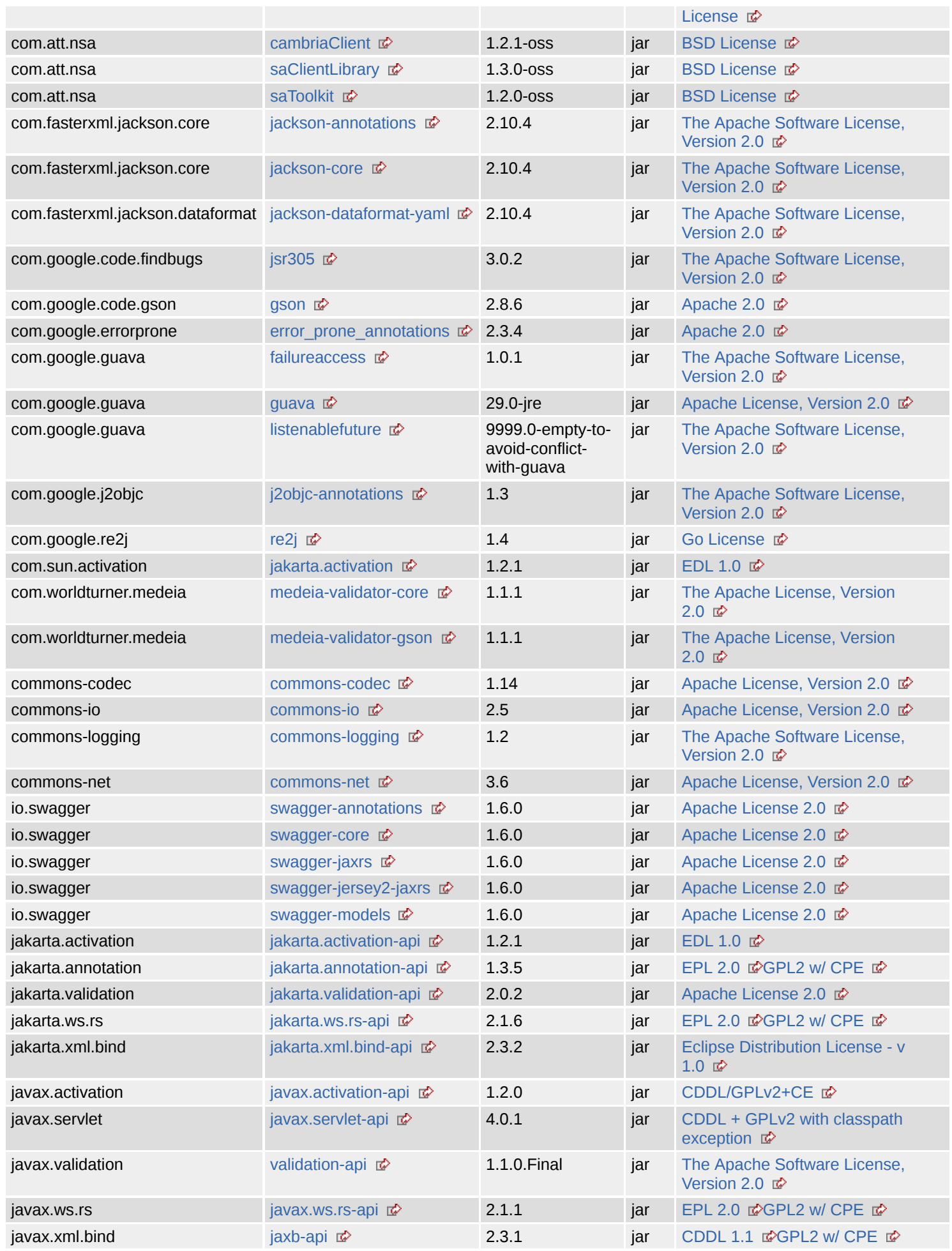

file:///home/jhh/onap/git/policy/drools-pdp/policy-utils/target/site/dependencies.html 2/10

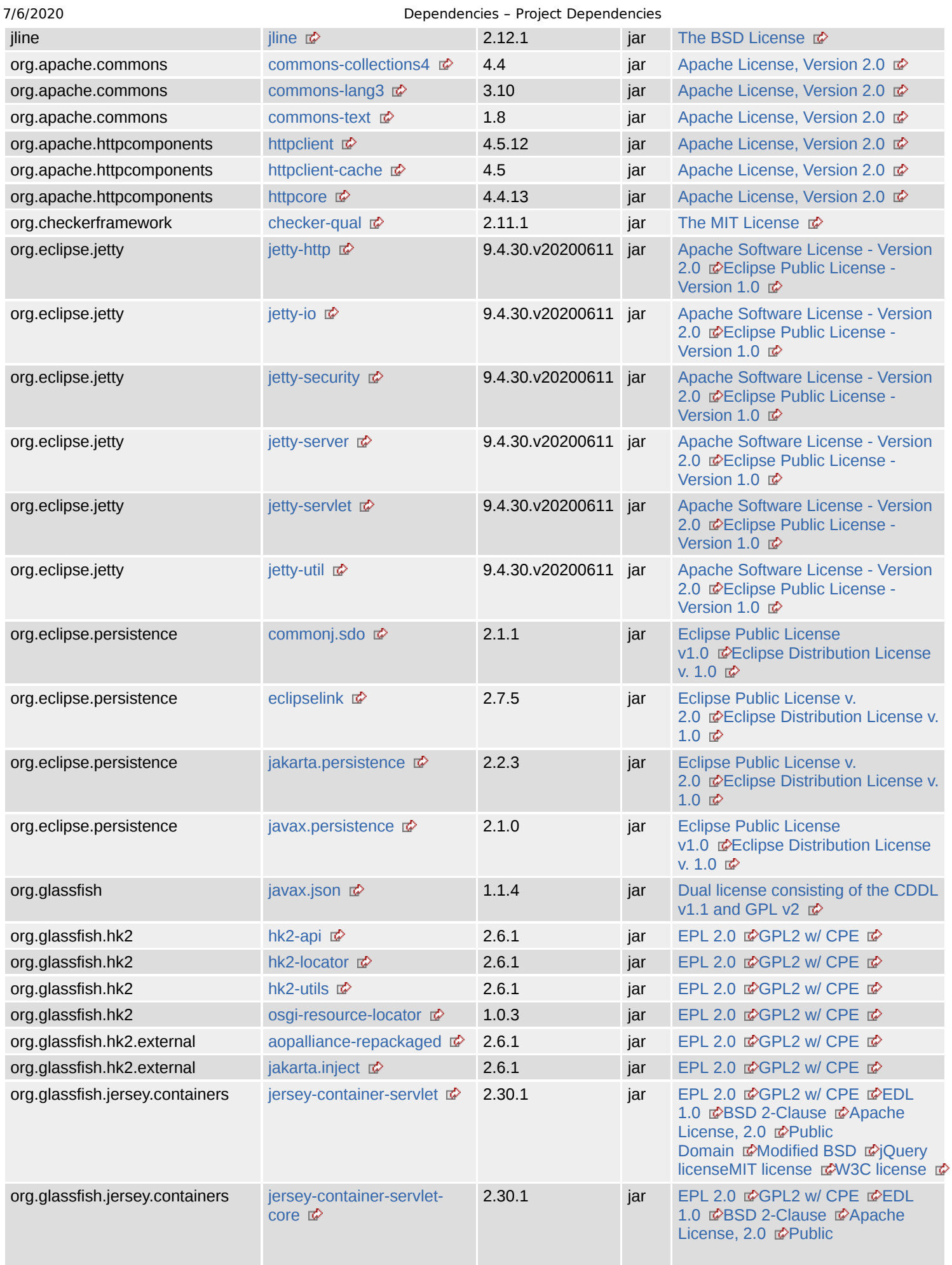

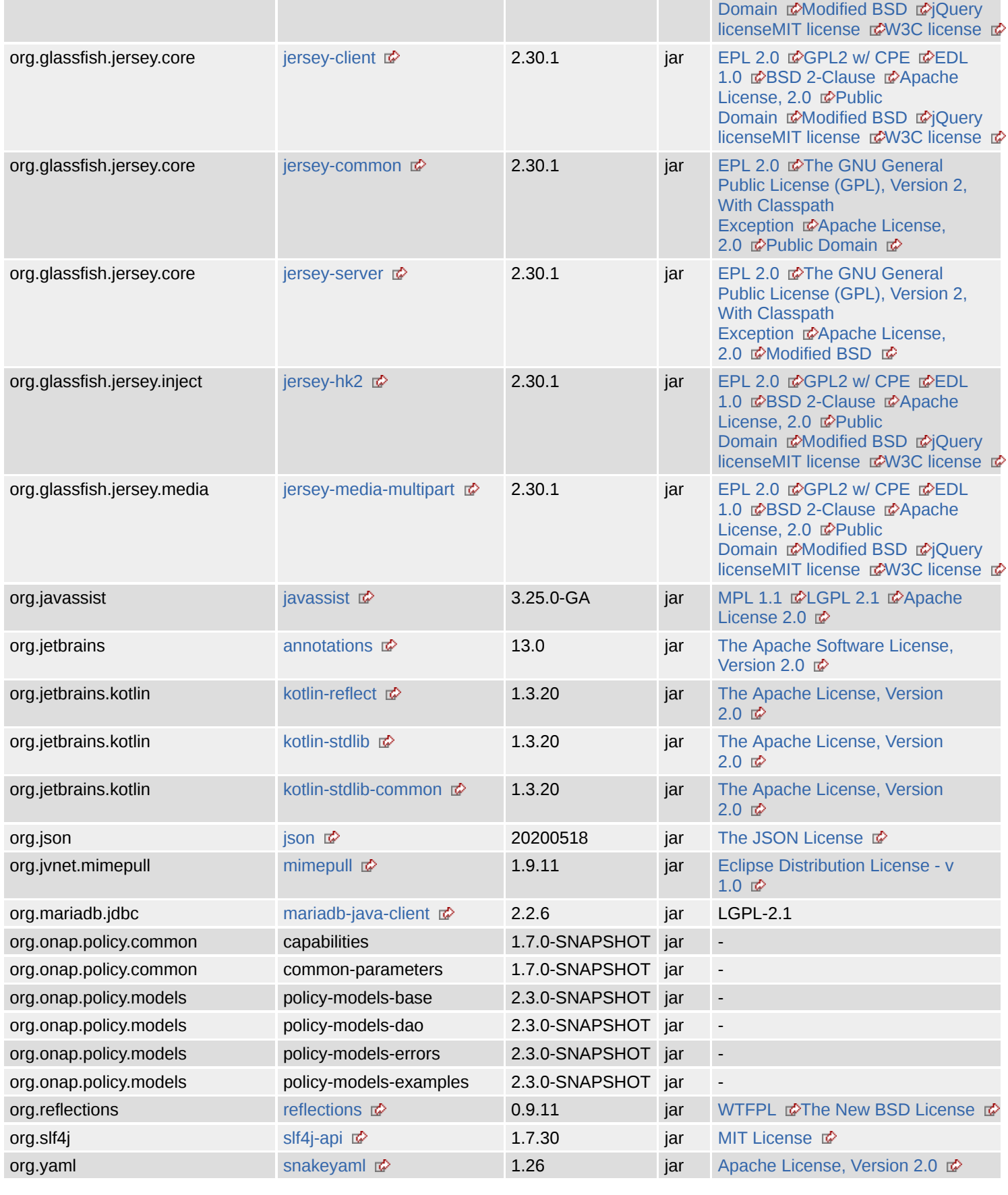

#### test

The following is a list of test dependencies for this project. These dependencies are only required to compile and run unit tests for the application:

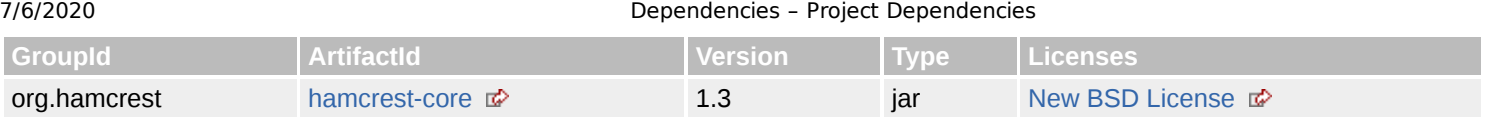

## **Project Dependency Graph**

### Dependency Tree

- org.onap.policy.drools-pdp:policy-utils:jar:1.7.0-SNAPSHOT
	- ch.qos.logback:logback-classic:jar:1.2.3 (compile)
		- ch.qos.logback:logback-core:jar:1.2.3 (compile)
		- org.slf4j:slf4j-api:jar:1.7.30 (compile) i
	- $\circ$  junit:junit:jar:4.13 (test) i
		- org.hamcrest:hamcrest-core:jar:1.3 (test)
	- o org.asserti:asserti-core:jar:3.16.1 (test)
	- o org.onap.policy.common:utils:jar:1.7.0-SNAPSHOT (compile) i
		- $\blacksquare$  javax.xml.bind:jaxb-api:jar:2.3.1 (compile)
			- $\blacksquare$  javax.activation:javax.activation-api:jar:1.2.0 (compile)
			- org.yaml:snakeyaml:jar:1.26 (compile)
			- com.google.code.gson:gson:jar:2.8.6 (compile)
		- org.onap.policy.common:capabilities:jar:1.7.0-SNAPSHOT (compile) i
		- org.apache.commons:commons-lang3:jar:3.10 (compile)
		- commons-net:commons-net:jar:3.6 (compile)  $\blacksquare$
		- com.google.guava:guava:jar:29.0-ire (compile)
			- com.google.guava:failureaccess:jar:1.0.1 (compile)
			- com.google.guava:listenablefuture:jar:9999.0-empty-to-avoid-conflict-with-guava (compile)
			- com.google.code.findbugs:jsr305:jar:3.0.2 (compile)
			- org.checkerframework:checker-qual:jar:2.11.1 (compile)
			- com.google.errorprone:error\_prone\_annotations:jar:2.3.4 (compile)
			- com.google.j2objc:j2objc-annotations:jar:1.3 (compile)
		- com.google.re2j:re2j:jar:1.4 (compile)  $\Box$
		- org.eclipse.persistence:javax.persistence:jar:2.1.0 (compile) |i
		- $\blacksquare$ com.worldturner.medeia:medeia-validator-gson:jar:1.1.1 (compile)
			- com.worldturner.medeia:medeia-validator-core:jar:1.1.1 (compile)
				- org.jetbrains.kotlin:kotlin-reflect:jar:1.3.20 (compile)
				- org.jetbrains.kotlin:kotlin-stdlib:jar:1.3.20 (compile)
					- org.jetbrains.kotlin:kotlin-stdlib-common:jar:1.3.20 (compile)
						- org.jetbrains:annotations:jar:13.0 (compile)
	- org.apache.commons:commons-configuration2:jar:2.7 (compile)
		- org.apache.commons:commons-text:jar:1.8 (compile)
			- commons-logging:commons-logging:jar:1.2 (compile)
	- o org.onap.policy.common:gson:jar:1.7.0-SNAPSHOT (compile) i
		- org.glassfish.jersey.core:jersey-server:jar:2.30.1 (compile)
			- org.glassfish.jersey.core:jersey-common:jar:2.30.1 (compile)
				- org.glassfish.hk2:osgi-resource-locator:jar:1.0.3 (compile)
				- com.sun.activation:jakarta.activation:jar:1.2.1 (compile)
			- org.glassfish.jersey.core:jersey-client:jar:2.30.1 (compile)
			- iakarta.ws.rs:jakarta.ws.rs-api:jar:2.1.6 (compile)
			- jakarta.annotation:jakarta.annotation-api:jar:1.3.5 (compile)
			- org.glassfish.hk2.external:jakarta.inject:jar:2.6.1 (compile)
			- jakarta.validation:jakarta.validation-api:jar:2.0.2 (compile)
			- jakarta.xml.bind:jakarta.xml.bind-api:jar:2.3.2 (compile)
				- $\blacksquare$  jakarta.activation:jakarta.activation-api:jar:1.2.1 (compile)
	- o org.projectlombok:lombok:jar:1.18.12 (provided) i
	- org.onap.policy.models:policy-models-tosca:jar:2.3.0-SNAPSHOT (compile)
		- org.onap.policy.models:policy-models-base:jar:2.3.0-SNAPSHOT (compile) 1
			- org.onap.policy.models:policy-models-errors:jar:2.3.0-SNAPSHOT (compile) i
		- org.onap.policy.models:policy-models-dao:jar:2.3.0-SNAPSHOT (compile) in
		- org.onap.policy.models:policy-models-examples:jar:2.3.0-SNAPSHOT (compile) 1
		- org.onap.policy.common:common-parameters:jar:1.7.0-SNAPSHOT (compile)  $\blacksquare$
		- org.apache.commons:commons-collections4:jar:4.4 (compile)
			- io.swagger:swagger-jersey2-jaxrs:jar:1.6.0 (compile)
- io.swagger:swagger-jaxrs:jar:1.6.0 (compile)
	- io.swagger:swagger-core:jar:1.6.0 (compile)
		- com.fasterxml.jackson.core:jackson-annotations:jar:2.10.4 (compile)
		- com.fasterxml.jackson.dataformat:jackson-dataformat-yaml:jar:2.10.4 (compile)
			- com.fasterxml.jackson.core:jackson-core:jar:2.10.4 (compile)
		- io.swagger:swagger-models:jar:1.6.0 (compile)
		- javax.validation:validation-api:jar:1.1.0.Final (compile)
	- org.reflections:reflections:jar:0.9.11 (compile) i
- org.glassfish.jersey.media:jersey-media-multipart:jar:2.30.1 (compile)
	- org.jvnet.mimepull:mimepull:jar:1.9.11 (compile)
- $\blacksquare$  javax.ws.rs:javax.ws.rs-api:jar:2.1.1 (compile)
- org.mariadb.jdbc:mariadb-java-client:jar:2.2.6 (compile)
- org.eclipse.persistence:eclipselink:jar:2.7.5 (compile) i
	- org.eclipse.persistence:jakarta.persistence:jar:2.2.3 (compile)
	- org.eclipse.persistence:commonj.sdo:jar:2.1.1 (compile)
- org.glassfish.jersey.inject:jersey-hk2:jar:2.30.1 (compile)
	- org.glassfish.hk2:hk2-locator:jar:2.6.1 (compile)
		- org.glassfish.hk2.external:aopalliance-repackaged:jar:2.6.1 (compile)
			- org.glassfish.hk2:hk2-api:jar:2.6.1 (compile)
		- org.glassfish.hk2:hk2-utils:jar:2.6.1 (compile)
		- org.javassist:javassist:jar:3.25.0-GA (compile)
- org.eclipse.jetty:jetty-server:jar:9.4.30.v20200611 (compile)
	- iavax.servlet:javax.servlet-api:jar:4.0.1 (compile)
	- org.eclipse.jetty:jetty-http:jar:9.4.30.v20200611 (compile)
		- org.eclipse.jetty:jetty-util:jar:9.4.30.v20200611 (compile)
	- org.eclipse.jetty:jetty-io:jar:9.4.30.v20200611 (compile)
- org.eclipse.jetty:jetty-security:jar:9.4.30.v20200611 (compile)
- org.eclipse.jetty:jetty-servlet:jar:9.4.30.v20200611 (compile)
- org.glassfish.jersey.containers:jersey-container-servlet:jar:2.30.1 (compile)
	- org.glassfish.jersey.containers:jersey-container-servlet-core:jar:2.30.1 (compile)
- org.apache.httpcomponents:httpclient:jar:4.5.12 (compile)
	- org.apache.httpcomponents:httpcore:jar:4.4.13 (compile)
	- commons-codec:commons-codec:jar:1.14 (compile)
- io.swagger:swagger-annotations:jar:1.6.0 (compile) i
- commons-io:commons-io:jar:2.5 (compile)
- com.att.nsa:cambriaClient:jar:1.2.1-oss (compile)
	- com.att.nsa:saClientLibrary:jar:1.3.0-oss (compile)
		- org.apache.httpcomponents:httpclient-cache:jar:4.5 (compile)
		- com.att.nsa:saToolkit:jar:1.2.0-oss (compile)
			- $\blacksquare$  jline:jline:jar:2.12.1 (compile)
		- org.json:json:jar:20200518 (compile)
- org.glassfish:javax.json:jar:1.1.4 (compile)

## **Licenses**

**The New BSD License:** Reflections

**Eclipse Public License 1.0:** JUnit

**Apache 2.0:** Gson, error-prone annotations

**The Apache License, Version 2.0:** Medeia Validator Core, Medeia Validator Gson, org.jetbrains.kotlin:kotlin-reflect, org.jetbrains.kotlin:kotlin-stdlib, org.jetbrains.kotlin:kotlin-stdlib-common

**The BSD License:** JLine

**MIT License:** SLF4J API Module

**jQuery license:** jersey-container-servlet, jersey-container-servlet-core, jersey-core-client, jersey-inject-hk2, jersey-media-multipart

**Eclipse Public License v1.0:** Javax Persistence, SDO API

**GPL2 w/ CPE:** HK2 API module, HK2 Implementation Utilities, Jakarta Annotations API, OSGi resource locator, ServiceLocator Default Implementation, aopalliance version 1.0 repackaged as a module, jakarta.ws.rs-api, javax.inject:1 as OSGi bundle,

file:///home/jhh/onap/git/policy/drools-pdp/policy-utils/target/site/dependencies.html 6/10

#### 7/6/2020 Dependencies – Project Dependencies

javax.ws.rs-api, jaxb-api, jersey-container-servlet, jersey-container-servlet-core, jersey-core-client, jersey-inject-hk2, jersey-mediamultipart

**New BSD License:** Hamcrest Core

**CDDL/GPLv2+CE:** JavaBeans Activation Framework API jar

**Go License:** RE2/J

**Unknown:** capabilities, common-parameters, gson, policy-models-base, policy-models-dao, policy-models-errors, policy-modelsexamples, policy-models-tosca, policy-utils, utils

**Eclipse Public License v. 2.0:** EclipseLink (non-OSGi), Jakarta Persistence

**Apache License 2.0:** Jakarta Bean Validation API, Javassist, swagger-annotations, swagger-core, swagger-jaxrs, swaggerjersey2-jaxrs (Jersey 2.x support), swagger-models

**BSD License:** Network Service Assurance Client Library, Network Service Assurance Toolkit, cambriaClient

**The MIT License:** Checker Qual, Project Lombok

**Apache License, Version 2.0:** Apache Commons Codec, Apache Commons Collections, Apache Commons Configuration, Apache Commons IO, Apache Commons Lang, Apache Commons Net, Apache Commons Text, Apache HttpClient, Apache HttpClient Cache, Apache HttpCore, AssertJ fluent assertions, Guava: Google Core Libraries for Java, SnakeYAML

**EPL 2.0:** HK2 API module, HK2 Implementation Utilities, Jakarta Annotations API, OSGi resource locator, ServiceLocator Default Implementation, aopalliance version 1.0 repackaged as a module, jakarta.ws.rs-api, javax.inject:1 as OSGi bundle, javax.ws.rsapi, jersey-container-servlet, jersey-container-servlet-core, jersey-core-client, jersey-core-common, jersey-core-server, jerseyinject-hk2, jersey-media-multipart

**MIT license:** jersey-container-servlet, jersey-container-servlet-core, jersey-core-client, jersey-inject-hk2, jersey-media-multipart

**MPL 1.1:** Javassist

**BSD 2-Clause:** jersey-container-servlet, jersey-container-servlet-core, jersey-core-client, jersey-inject-hk2, jersey-media-multipart

**Apache License, 2.0:** jersey-container-servlet, jersey-container-servlet-core, jersey-core-client, jersey-core-common, jersey-coreserver, jersey-inject-hk2, jersey-media-multipart

**Apache Software License - Version 2.0:** Jetty :: Http Utility, Jetty :: IO Utility, Jetty :: Security, Jetty :: Server Core, Jetty :: Servlet Handling, Jetty :: Utilities

**CDDL 1.1:** jaxb-api

**LGPL-2.1:** mariadb-java-client

**Eclipse Distribution License v. 1.0:** EclipseLink (non-OSGi), Jakarta Persistence, Javax Persistence, SDO API

**Public Domain:** jersey-container-servlet, jersey-container-servlet-core, jersey-core-client, jersey-core-common, jersey-inject-hk2, jersey-media-multipart

**The JSON License:** JSON in Java

**GNU Lesser General Public License:** Logback Classic Module, Logback Core Module

**W3C license:** jersey-container-servlet, jersey-container-servlet-core, jersey-core-client, jersey-inject-hk2, jersey-media-multipart

**WTFPL:** Reflections

**EDL 1.0:** JavaBeans Activation Framework, JavaBeans Activation Framework API jar, jersey-container-servlet, jersey-containerservlet-core, jersey-core-client, jersey-inject-hk2, jersey-media-multipart

**Eclipse Public License - Version 1.0:** Jetty :: Http Utility, Jetty :: IO Utility, Jetty :: Security, Jetty :: Server Core, Jetty :: Servlet Handling, Jetty :: Utilities

**Modified BSD:** jersey-container-servlet, jersey-container-servlet-core, jersey-core-client, jersey-core-server, jersey-inject-hk2, jersey-media-multipart

**Eclipse Distribution License - v 1.0:** MIME streaming extension, jakarta.xml.bind-api

**LGPL 2.1:** Javassist

**CDDL + GPLv2 with classpath exception:** Java Servlet API

**Dual license consisting of the CDDL v1.1 and GPL v2:** JSR 374 (JSON Processing) Default Provider

**The Apache Software License, Version 2.0:** Apache Commons Logging, Bean Validation API, FindBugs-jsr305, Guava InternalFutureFailureAccess and InternalFutures, Guava ListenableFuture only, IntelliJ IDEA Annotations, J2ObjC Annotations, Jackson-annotations, Jackson-core, Jackson-dataformat-YAML

**Eclipse Public License - v 1.0:** Logback Classic Module, Logback Core Module

**The GNU General Public License (GPL), Version 2, With Classpath Exception:** jersey-core-common, jersey-core-server

## **Dependency File Details**

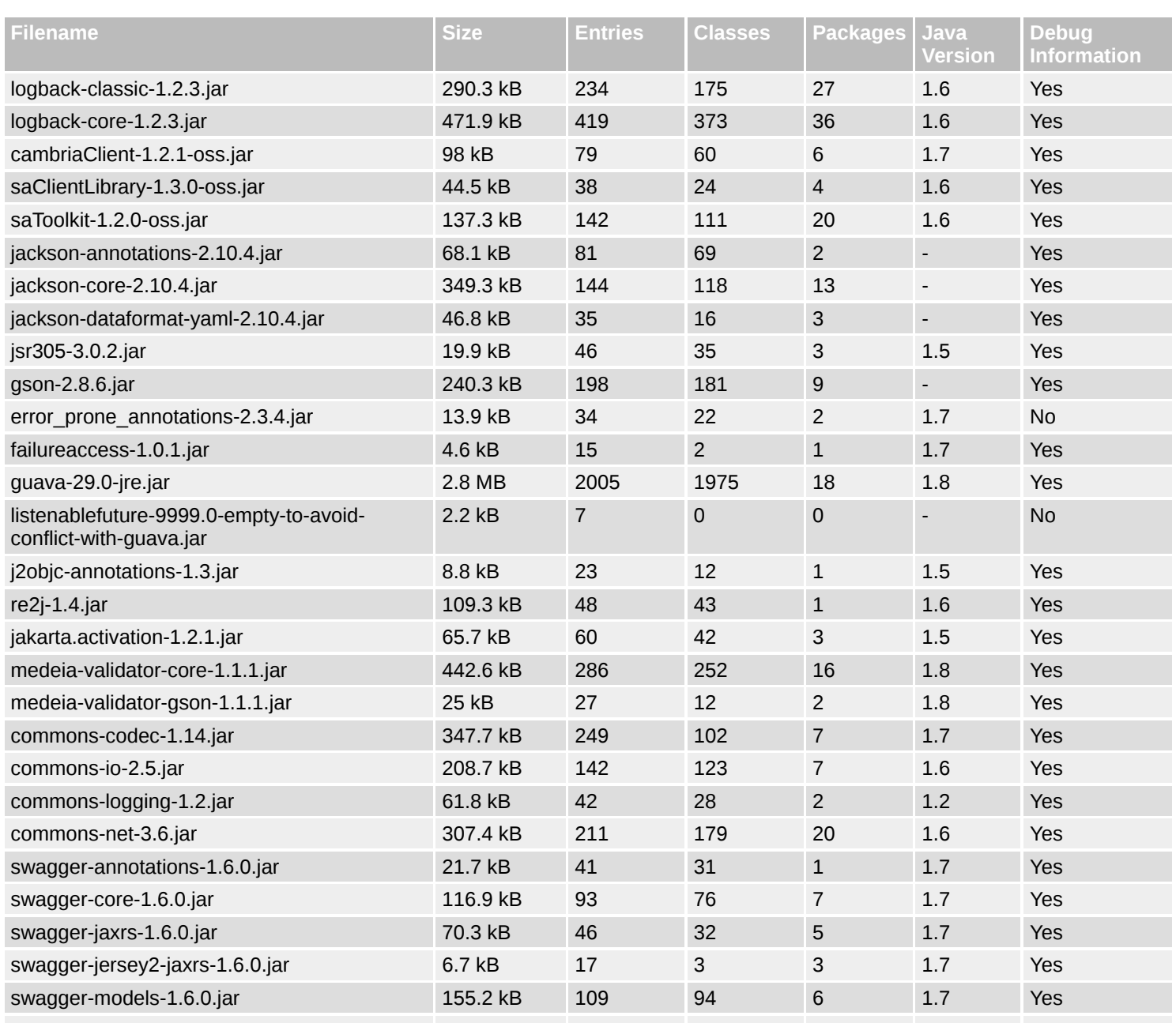

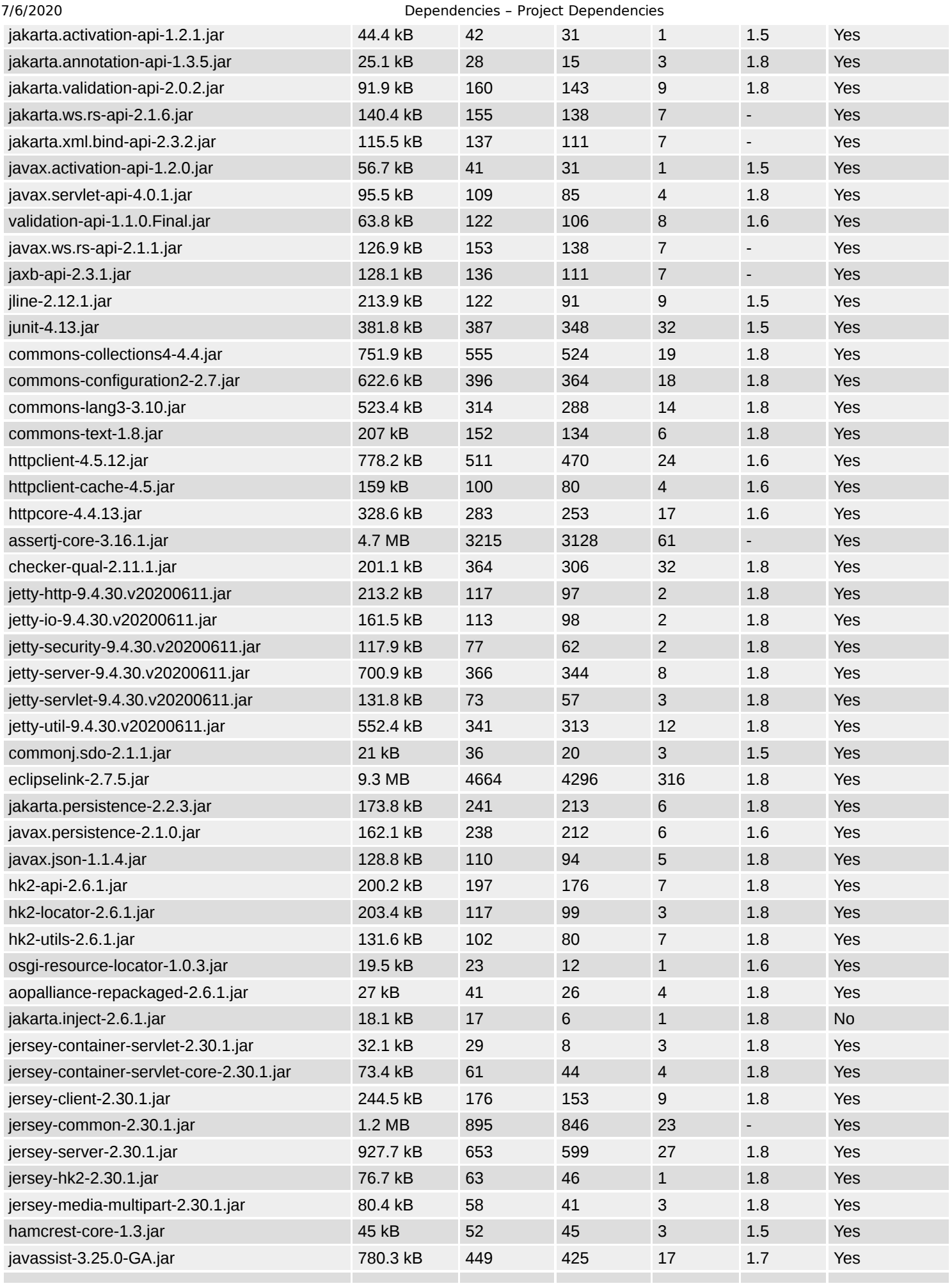

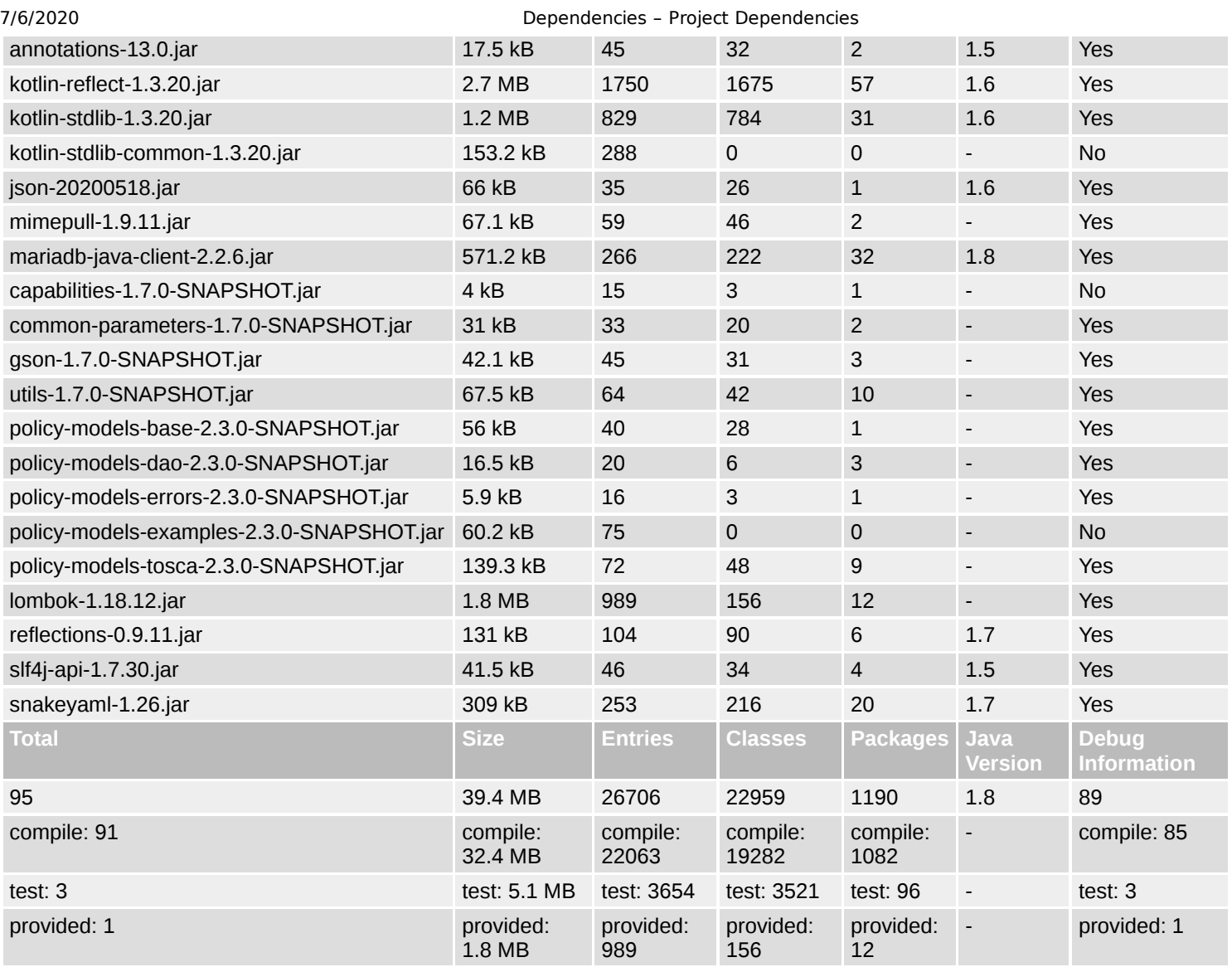